# PROFESSIONAL TRAINING COURSE

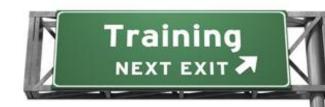

# 3 Days Course on

# **Adobe Flash: Mastering the Essentials**

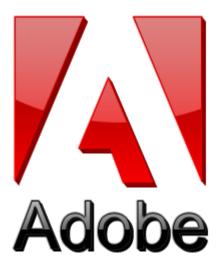

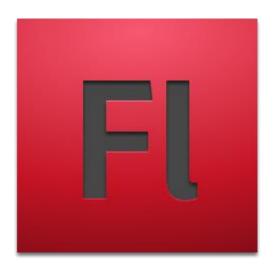

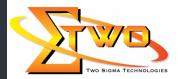

Two Sigma Technologies
Suite B, 19-2, Jalan PGN 1A/1, Pinggiran Batu Caves,
68100 Batu Caves, Selangor
Tel: 03-61880601/Fax:03-61880602
sales@2-sigma.com

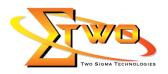

#### **Course Overview**

Adobe Flash Professional is the most advanced authoring environment for creating rich and engaging content. In this course, participants will learn to embed rich and crisp text, stunning graphics, and compelling animations to produce a impressive multimedia experience. Participants will also learn to deploy music and video to complete the experience.

#### **Who Should Attend**

This course is intended for users who want to expand their introductory skills in developing animations and working with ActionScript 3.0.

## **Course Settings**

| Date      | Refer to Training Calendar                      |  |
|-----------|-------------------------------------------------|--|
| Venue     | Refer to Training Calendar                      |  |
| Fees      | Contact Us at sales@2-sigma.com                 |  |
| Timings   | 0900-1700 (3 Days)                              |  |
| Inclusive | Certificates and notes from Adobe               |  |
| Audience  | Graphic Designer, Web Designer and IT Personnel |  |

## Adobe Flash -Schedule

| Adobe Flash -Schedule |                                                       |  |
|-----------------------|-------------------------------------------------------|--|
| Day 1                 |                                                       |  |
| 09.00am – 10.00am     | Getting Acquainted                                    |  |
|                       | Starting Flash and Opening a File                     |  |
|                       | Getting to Know the Workspace                         |  |
|                       | Working with the Library Panel                        |  |
|                       | Understanding the Timeline                            |  |
|                       | Organizing Layers in a Timeline                       |  |
|                       | Using the Properties Inspector                        |  |
|                       | Using the Tools Panel                                 |  |
|                       | Undoing Steps in Flash                                |  |
|                       | Previewing Your Movie                                 |  |
|                       | Publishing Your Movie                                 |  |
|                       | Saving Your Movie                                     |  |
|                       | <ul> <li>Finding Resources for Using Flash</li> </ul> |  |
|                       | Checking for Updates                                  |  |
| 10.00am - 10.30am     | Breakfast                                             |  |
| 10.30am – 12.45pm     | Working with Graphics                                 |  |
|                       | Getting Started                                       |  |
|                       | <ul> <li>Understanding Strokes and Fills</li> </ul>   |  |
|                       | Creating Shapes                                       |  |
|                       | Making Selections                                     |  |
|                       | Editing Shapes                                        |  |
|                       | Using Gradient and Bitmap Fills                       |  |
|                       | Making Patterns and Decorations                       |  |

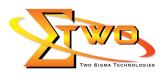

|                   | Creating Curus                                                                                                    |
|-------------------|----------------------------------------------------------------------------------------------------|
|                   | Creating Curves     Creating Transparencies                                                                                                    |
|                   | <ul><li>Creating Transparencies</li><li>Creating and Editing Text</li></ul>                                                                                                    |
| 12.45pm – 02.15pm | Lunch                                                                                                    |
|                   |                                                                                                    |
| 02.15pm – 05.00pm | Creating and Editing Symbols                                                                                                    |
|                   | Getting Started                                                                                                    |
|                   | Importing Illustrator Files                                                                                                    |
|                   | About Symbols                                                                                                    |
|                   | Creating Symbols                                                                                                    |
|                   | Importing Photoshop Files                                                                                                    |
|                   | Editing and Managing Symbols                                                                                                    |
|                   | Changing the Size and Position of Instances                                                                                                    |
|                   | Changing the Color Effect of Instances                                                                                                    |
|                   | Understanding Blend Effects                                                                                                    |
|                   | Applying Filters for Special Effects                                                                                                    |
|                   | Positioning in 3D Space                                                                                                    |
|                   | Day 2                                                                                                    |
| 09.00am – 10.00am | Adding Animation                                                                                                    |
|                   | Getting Started                                                                                                    |
|                   | About Animation                                                                                                    |
|                   | Understanding the Project File                                                                                                    |
|                   | Animating Position                                                                                                    |
|                   | Changing the Pacing and Timing                                                                                                    |
|                   | Animating Transparency                                                                                                    |
|                   | Animating Filters  Animating Transformations                                                                                                    |
|                   | Animating Transformations     Changing the Bath of the Matien                                                                                                    |
|                   | Changing the Path of the Motion  Changing Transport  Changing Transport  Changing the Path of the Motion  Changing the Path of the Motion  Changing the Path of |
|                   | Swapping Tween Targets     Creating Nested Animations                                                                                                    |
|                   | Creating Nested Animations     Using the Metion Editor                                                                                                    |
|                   | Using the Motion Editor     Essing                                                                                                    |
|                   | <ul><li>Easing</li><li>Animating 3D Motion</li></ul>                                                                                                    |
|                   | Previewing the Animation                                                                                                    |
| 10.00am – 10.30am | Breakfast                                                                                                    |
|                   |                                                                                                    |
| 10.30am – 12.45pm | Articulated Motion and Morphing                                                                                                    |
|                   | Getting Started  Articulated Mating with Inverse Kinggonsting                                                                                                    |
|                   | Articulated Motion with Inverse Kinematics     Constraining Joints                                                                                                    |
|                   | Constraining Joints     Inverse Kingmatics with Change                                                                                                    |
|                   | Inverse Kinematics with Shapes     Armeture Options                                                                                                    |
|                   | Armature Options     Morphing with Shape Twoops                                                                                                    |
|                   | Morphing with Shape Tweens     Using Shape Hints                                                                                                    |
|                   | <ul><li>Using Shape Hints</li><li>Simulating Physics with Inverse Kinematics</li></ul>                                                                                                    |
| 12.45pm – 02.15pm | Simulating Physics with Inverse Kinematics     Lunch                                                                                                    |
| 12.43pm – 02.13pm | Luillii                                                                                                    |

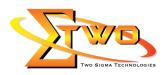

| 02.15pm – 05.00pm | Creating Interactive Navigation                                                                                     |  |
|-------------------|----------------------------------------------------------------------------------------------------|--|
|                   | Getting Started                                                                                                    |  |
|                   | About Interactive Movies                                                                                            |  |
|                   | Creating Buttons                                                                                                    |  |
|                   | <ul> <li>Understanding ActionScript 3.0</li> </ul>                                                                  |  |
|                   | Preparing the Timeline                                                                                              |  |
|                   | Adding a Stop Action                                                                                                |  |
|                   | Creating Event Handlers for Buttons                                                                                 |  |
|                   | Creating Destination Keyframes                                                                                      |  |
|                   | Creating a Home Button                                                                                              |  |
|                   | Playing Animation at the Destination                                                                                |  |
|                   | Animated Buttons                                                                                                    |  |
|                   | Day 3                                                                                                    |  |
| 09.00am – 10.00am |                                                                                                    |  |
| 03.00am = 10.00am | Getting Started                                                                                                    |  |
|                   | Understanding TLF Text                                                                                              |  |
|                   | Adding Simple Text                                                                                                  |  |
|                   | A LUI A A IVI LO L                                                                                                  |  |
|                   | 144 ·                                                                                                    |  |
|                   | ''                                                                                                    |  |
|                   | Hyperlinking Text     Greating Hear input Text                                                                      |  |
|                   | Creating User-input Text                                                                                            |  |
| 40.00             | Loading External Text                                                                                               |  |
| 10.00am – 10.30am | Breakfast                                                                                                    |  |
| 10.30am – 12.45pm | Working with Sound and Video                                                                                        |  |
|                   | Getting Started                                                                                                    |  |
|                   | Understanding the Project File                                                                                      |  |
|                   | Using Sounds                                                                                                    |  |
|                   | Understanding Flash Video                                                                                           |  |
|                   | Using Adobe Media Encoder                                                                                           |  |
|                   | Understanding Encoding Options                                                                                      |  |
|                   | Playback of External Video                                                                                          |  |
|                   | <ul> <li>Working with Video and Transparency</li> </ul>                                                             |  |
|                   | Using Cue Points                                                                                                    |  |
|                   | Embedding Flash Video                                                                                               |  |
| 12.45pm – 02.15pm | Lunch                                                                                                    |  |
| 02.15pm – 05.00pm | Loading and Controlling Flash Content                                                                               |  |
| ,                 | Getting Started                                                                                                    |  |
|                   | Loading External Content                                                                                            |  |
|                   | Removing External Content                                                                                           |  |
|                   | Controlling Movie Clips                                                                                             |  |
|                   | Creating Masks                                                                                                    |  |
|                   | Publishing Flash Documents                                                                                          |  |
|                   |                                                                                                    |  |
|                   | Getting Started                                                                                                    |  |
|                   | Getting Started     Testing a Flash Document                                                                        |  |
|                   | <ul> <li>Getting Started</li> <li>Testing a Flash Document</li> <li>Understanding the Bandwidth Profiler</li> </ul> |  |

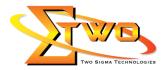

- Adding Metadata
- Publishing a Movie for the Web
- **Alternative Publishing Options**

## **More Information**

#### **Two Sigma Technologies**

19-2, Jalan PGN 1A/1, Pinggiran Batu Caves, 68100 Batu Caves, Selangor

Tel: 03-61880601/Fax: 03-61880602

To register, please email to sales@2-sigma.com or fax the registration form to 03-61880602, we will contact you for further action.